#### For the latest prices, please check AutomationDirect.com.

# 1-800-633-0405 For the latest prices, please check AutomationDirect.com **C-more Communication Protocols & Cables**

| DI C Esmilu            |                                                                                                 | Compatibility Table                                 | Drotocolo                                 |
|------------------------|-------------------------------------------------------------------------------------------------|-----------------------------------------------------|-------------------------------------------|
| PLC Family             | Microl ogiv 1000                                                                                | Model                                               | Protocols                                 |
| Allen-Bradley          | SLC 5-/01/02/03                                                                                 | 1100, 1200, 1400, 1500,                             | DH485/AIC/AIC+                            |
|                        | MicroLogix 1000, 1100, 1200, 1400 and 1500                                                      |                                                     |                                           |
|                        | SLC 5-/03/04/05<br>ControlLogix™, CompactLogix™, FlexLogix™                                     |                                                     | DF1 Half Duplex; DF1 Full Duplex          |
|                        | PLC-5                                                                                           |                                                     | DF1 Full Duplex                           |
|                        | ControlLogix, CompactLogix, FlexLogix - Tag                                                     |                                                     | DF1 Half Duplex; DF1 Full Duplex          |
|                        | Based<br>ControlLogix, CompactLogix, FlexLogix -                                                |                                                     |                                           |
|                        | Generic I/O Messa                                                                               | iging                                               | EtherNet/IP Server                        |
|                        | ControlLogix, CompactLogix, FlexLogix - Tag<br>Based                                            |                                                     |                                           |
|                        | Micrologix 1100, 1400 & SLC5/05, all via native                                                 |                                                     | EtherNet/IP Client                        |
|                        | Ethernet port<br>MicroLogix 1000, 1100, 1200, 1400,1500 &                                       |                                                     |                                           |
|                        | SLC 5-03/04/05, all via ENI Adapter                                                             |                                                     |                                           |
|                        | Micro 800 series                                                                                |                                                     | Modbus RTU                                |
|                        | Micro 800 series - Tag Based                                                                    |                                                     | Modbus TCP                                |
|                        |                                                                                                 |                                                     | DF1 Full Duplex                           |
|                        |                                                                                                 | •                                                   | EtherNet/IP Client                        |
| Modbus RTU             | Modbus RTU devi                                                                                 | ces                                                 | Modbus RTU                                |
| Modbus TCP/IF          |                                                                                                 |                                                     | Modbus TCP/IP                             |
| CE.                    | 90/30, 90/70, Micro                                                                             | o 90, VersaMax Micro                                | SNPX                                      |
| GE                     | 90/30, Rx3i                                                                                     |                                                     | SRTP Ethernet                             |
|                        | FX Series                                                                                       |                                                     | FX Direct                                 |
| Mitsubishi             | Q02, Q02H, Q06H                                                                                 | , Q12H, Q25H                                        | Q CPU                                     |
| mitsubisiii            | Q, QnA Serial                                                                                   |                                                     | QnA Serial                                |
|                        | Q, QnA Ethernet                                                                                 | 20                                                  | QnA Ethernet                              |
| Omron                  | C200 Adapter, C50                                                                               |                                                     | Host Link                                 |
|                        | CJ1/CS1 Serial, C                                                                               | n 113 CPU, AEG Modicon Micro                        | FINS                                      |
| Modicon                | Series 110 CPU: 3                                                                               | <u>11-xx, 411-xx, 512-xx, 612-xx</u>                | Modbus RTU                                |
| Siemens                | S7-200 CPU, RS-485 Serial                                                                       |                                                     | PPI                                       |
|                        | S7-200 CPU, S7-3                                                                                | 00 CPU, S7-400, S7-1200 CPU,                        | Ethernet ISO over TCP                     |
| Productivity<br>Series | all                                                                                             |                                                     | Productivity Serial                       |
|                        |                                                                                                 |                                                     | Productivity Ethernet                     |
|                        |                                                                                                 |                                                     | Do-more Serial                            |
| Do-more                |                                                                                                 |                                                     | Do-more Ethernet                          |
| <u> </u>               | all                                                                                             |                                                     | Modbus (CLICK addressing)                 |
| CLICK                  |                                                                                                 |                                                     | Modbus TCP (CLICK addressing)             |
|                        |                                                                                                 | all                                                 | K-Sequence                                |
|                        | DL05/DL06                                                                                       |                                                     | DirectNET                                 |
|                        | DEGO/DEGO                                                                                       |                                                     | Modbus (Koyo addressing)                  |
|                        |                                                                                                 | H0-ECOM/H0-ECOM100                                  | Direct LOGIC Ethernet                     |
|                        | DL105                                                                                           | all                                                 | K-Sequence                                |
|                        |                                                                                                 | D2-230                                              | K-Sequence                                |
|                        |                                                                                                 | D2-240                                              | K-Sequence                                |
|                        |                                                                                                 |                                                     | DirectNET<br>K-Sequence                   |
|                        | DL205                                                                                           | D2-250/D2-250-1/D2-260/<br>D2-262                   | DirectNET                                 |
|                        |                                                                                                 |                                                     | Modbus (Koyo addressing)                  |
|                        |                                                                                                 | D2-240/D2-250-1/D2-260                              | DirectNET                                 |
|                        |                                                                                                 | using D2-DCM                                        | Modbus (Koyo addressing)                  |
|                        |                                                                                                 | H2-ECOM/H2-ECOM100                                  | Direct LOGIC Ethernet                     |
|                        | DL305                                                                                           | D3-330/330P                                         | DirectNET                                 |
|                        |                                                                                                 | (Requires the use of a Data<br>Communications Unit) | Directive i                               |
|                        |                                                                                                 | D3-340                                              | DirectNET                                 |
| Direct LOGIC           |                                                                                                 |                                                     | K-Sequence                                |
|                        |                                                                                                 | D3-350                                              | DirectNET                                 |
|                        |                                                                                                 |                                                     | Modbus (Koyo addressing)                  |
|                        |                                                                                                 | D3-350 using D3-DCM                                 | DirectNET                                 |
|                        |                                                                                                 |                                                     | Modbus (Koyo addressing)                  |
|                        |                                                                                                 | D4-430                                              | K-Sequence                                |
|                        | DL405                                                                                           |                                                     | DirectNET<br>K Sequence                   |
|                        |                                                                                                 | D4-440                                              | K-Sequence<br>DirectNET                   |
|                        |                                                                                                 | D4-450/D4-454                                       | K-Sequence                                |
|                        |                                                                                                 |                                                     | DirectNET                                 |
|                        |                                                                                                 |                                                     | Modbus (Koyo addressing)                  |
|                        |                                                                                                 |                                                     | DirectNET                                 |
|                        |                                                                                                 | All with D4-DCM                                     | Modbus (Koyo addressing)                  |
|                        |                                                                                                 | H4-ECOM/H4-ECOM100                                  | Direct LOGIC Ethernet                     |
|                        | H2-WinPLC (Think & Do) Live V5.2 or later and                                                   |                                                     | Think & Do Modbus RTU                     |
|                        | Studio any version<br>H2-WinPLC (Think & Do) Live V5.5.1 or later and<br>Studio V7.2.1 or later |                                                     | (serial port)<br>Think & Do Modbus TCP/IP |
|                        | IStudio V7.2.1 or later                                                                         |                                                     | (Ethernet port)                           |

| Cable<br>Description                                                                                                    | Cable<br>Part Number   | Price   |
|----------------------------------------------------------------------------------------------------|------------------------|---------|
| AutomationDirect communication cable, 15-pin<br>male D-sub to 6-pin RJ12, shielded, 9.8ft/3m<br>cable length. For use with <b>C-more</b> or <b>C-more</b><br>Micro panel and AutomationDirect PLCs with<br>RJ12 ports.                                            | EA-2CBL                | \$37.00 |
| AutomationDirect communication cable, 15-pin<br>male D-sub to 15-pin D-sub HD15 male, shielded,<br>3m/9.8ft cable length. For use with <i>C-more</i> or<br><i>C-more</i> Micro panel and a DL06, D2-250(-1),<br>D2-260 or D2-262 (bottom port) CPU.               | <u>EA-2CBL-1</u>       | \$38.00 |
| AutomationDirect communication cable, 15-pin<br>male D-sub to 4-pin RJ11, shielded, 3m/9.8ft<br>cable length. For use with <b>C-more</b> or <b>C-more</b><br>Micro panel and a D3-340 CPU top or bottom<br>port.                                                  | <u>EA-3CBL</u>         | Retired |
| AutomationDirect communication cable, 15-pin<br>male D-sub to 15-pin male D-sub, shielded,<br>3m/9.8ft cable length. For use with <i>C</i> -more or<br><i>C</i> -more Micro panel and a DL405 (top port) CPU.                                                     | <u>EA-4CBL-1</u>       | \$37.00 |
| AutomationDirect communication cable, 15-pin<br>male D-sub to 25-pin male D-sub, shielded,<br>3m/9.8ft cable length. For use with <i>C-more</i> or<br><i>C-more</i> Micro panel and a D2-DCM, D3-232-<br>DCU, D3-350 (bottom port) or DL405 (bottom<br>port) CPU. | <u>EA-4CBL-2</u>       | \$38.50 |
| AutomationDirect communication cable, 15-pin<br>male D-sub to 8-pin male mini DIN, shielded,<br>3m/9.8ft cable length. For use with <i>C-more</i><br>or <i>C-more</i> Micro panel and an Allen-Bradley<br>Micrologix CPU.                                         | <u>EA-MLOGIX-CBL</u>   | \$57.00 |
| AutomationDirect communication cable, 15-pin<br>male D-sub to 9-pin female D-sub, shielded,<br>3m/9.8ft cable length. For use with <i>C-more</i> or<br><i>C-more</i> Micro panel and an Allen-Bradley SLC<br>5/03, 5/04 or 5/05 CPU with DF-1 port.               | <u>EA-SLC-232-CBL</u>  | \$37.00 |
| AutomationDirect communication cable, 15-pin<br>male D-sub to 25-pin male D-sub, 3m/9.8ft cable<br>length. For use with <i>C-more</i> or <i>C-more</i> Micro<br>panel and an Allen-Bradley PLC-5 CPU with a<br>DF1 port.                                          | <u>EA-PLC5-232-CBL</u> | Retired |
| AutomationDirect communication cable, 15-pin<br>male D-sub to 6-pin RJ45, shielded, 3m/9.8ft<br>cable length. For use with <b>C-more</b> or <b>C-more</b><br>Micro panel and an Allen-Bradley SLC 5/01, 5/02<br>or 5/03 CPU with a DH485 port cable.              | <u>EA-DH485-CBL</u>    | \$36.50 |
| AutomationDirect communication cable, 15-pin<br>male D-sub to 15-pin male D-sub, shielded,<br>3m/9.8ft cable length. For use with <i>C-more</i> or<br><i>C-more</i> Micro and GE Fanuc Series 90/30 or<br>90/70 serial port.                                      | <u>EA-90-30-CBL</u>    | \$37.00 |
| AutomationDirect communication cable, 15-pin<br>male D-sub to 25-pin male D-sub, 3m/9.8ft cable<br>length. For use with C-more or C-more Micro<br>panel and a Mitsubishi FX Series CPU.                                                                           | <u>EA-MITSU-CBL</u>    | \$31.00 |
| AutomationDirect communication cable, 15-pin<br>male D-sub to 8-pin male mini DIN, shielded,<br>3m/9.8ft cable length. For use with <i>C-more</i> or<br><i>C-more</i> Micro panel and a Mitsubishi FX Series<br>CPU.                                              | <u>EA-MITSU-CBL-1</u>  | \$37.00 |
| AutomationDirect communication cable, 15-pin<br>male D-sub to 25-pin male D-sub, shielded,<br>3m/9.8ft cable length. For use with <i>C-more</i> or<br><i>C-more</i> Micro panel and an Omron C200 or<br>C500 CPU.                                                 | EA-OMRON-CBL           | \$37.00 |
| Example Cables:                                                                                                    |                        |         |

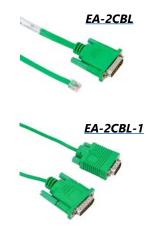

www.automationdirect.com

#### 1-800-633-0405

## **C-more** Computer Programming Connections

Using the C-more Programming Software EA9-PGMSW for project development, the HMI can be connected to a PC (personal computer) in one of several ways:

- Connect a USB Programming Cable such as (USB-CBL-AB15) from a USB port type A on the PC to the USB type B programming port on the C-more HMI. The USB connection is for direct connection only and does not support USB hubs.
- Connect the C-more HMI to a PC with a Cat5 Ethernet cable via an Ethernet switch. Multiple C-more HMIs can be programmed in this configuration.

Following are the minimum system requirements for running *C-more* Programming Software, p/n EA9-PGMSW, on a PC:

- USB or Ethernet connection to HMI (cables sold separately).
- Windows operating system see automationdirect.com for specific operating system requirements.

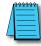

#### NOTE: Regarding Ethernet access to a C-more HMI.

f you intend to take advantage of the methods of remote access to the HMI, including the Webserver (Secure HTTPs), PC remote access, FTP, iPhone or iPad app, you need to consider the security exposure in order to minimize the risks to your process and your C-more HMI.

Security measures may include password protection, changing the ports exposed on your network, including a VPN in your network, and other methods. Security should always be carefully evaluated for each installation.

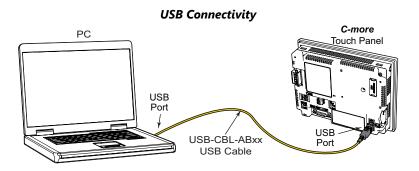

#### Ethernet Connectivity via a Hub or Switch

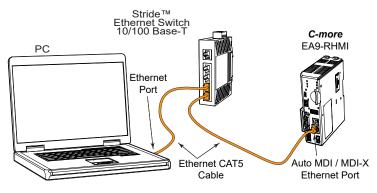

#### Ethernet Direct Connection

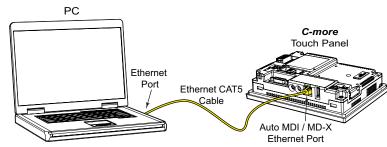

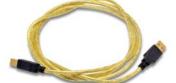

**USB** Programming Cable

#### Part No. USB-CBL-ABxx

| USB Programming Cables |         |         |  |  |  |
|------------------------|---------|---------|--|--|--|
| Part Number            | Length  | Price   |  |  |  |
| USB-CBL-AB3            | 3 feet  | \$12.00 |  |  |  |
| USB-CBL-AB6            | 6 feet  | \$16.00 |  |  |  |
| USB-CBL-AB10           | 10 feet | \$36.50 |  |  |  |
| USB-CBL-AB15           | 15 feet | \$42.50 |  |  |  |

#### **Stride**<sup>®</sup> **Ethernet Switch**

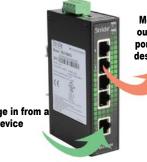

Message is sent out only from the port connected to destination device

Message in from a device

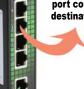

**Operator Interface** tCME-20

## **C-more Communication Ports**

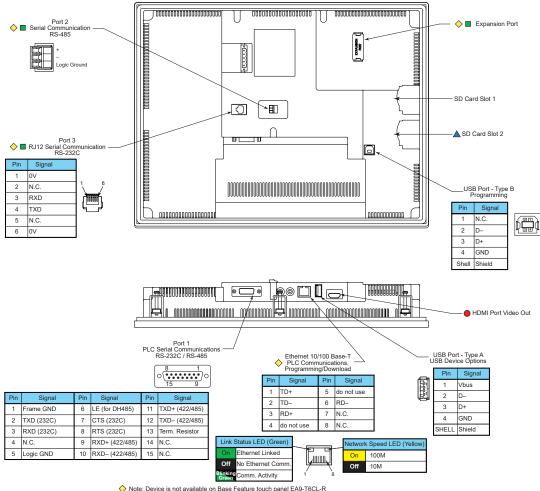

Note: Device is not available on Base Feature touch panel EA9-T6CL-R

Note: Device is not available on Base Feature touch panels EA9-T7CL-R and EA9-T15CL-R

Note: Device is only available on touch panels EA9-T12CL and EA9-T15CL ▲ Note: Device is only available on touch panels EA9-T12CL, EA9-T15CL and EA9-T15CL-R.

#### **Ethernet Port**

The Ethernet port has several uses:

- Download program to panel
- Communicate to PLCs/PCs
- Send e-mail
- Access FTP server
- Act as a Webserver (Secure HTTPs)
- Remote Internet access

The Ethernet port has an RJ-45 8-wire modular connector with green and yellow LEDs.

- The yellow LED indicates network speed off for a 10 Mbps connection and illuminated for a 100 Mbps connection.
- The green LED indicates link status and illuminates when a link is established.

Note: EA6-T6CL-R does not include an Ethernet port, and does not have these capabilities.

#### **Expansion Port**

The expansion port supports the EA-ECOM module to provide a second Ethernet Port for all full featured models.

## **USB** Port B

Program *C-more* via the USB programming port. It's fast and easy, with no baud rate settings, parity, or stop bits to worry about. We stock standard USB cables for your convenience. USB Port B can be used to upload or download projects to and from a PC.

### USB Port A

The Universal Serial Bus (USB) Port A is a standard feature on all models and can be used to connect various USB HID (Human Input Device) devices to the panel, such as the following:

- USB flash drives (USB-FLASH)
- USB keyboards
- USB barcode scanners
- USB card scanners

C-more can log data to the USB flash drive as well as load projects to the panel from the pen drive. You can also back up project files and panel firmware.

#### Sound Interface (Audio Line Out)

When attached to an amplifier and speaker(s), C-more can play warning sounds or pre-recorded messages such as: "conveyor is jammed". C-more supports WAV type files. The output is stereo.

### Serial Port

Port 1 - Connect to your serial controller network via Port 1. Port 1 is a 15-pin port that supports RS-232 or RS-422/485.

Port 2 - Connect your RS-485 network via Port 2. Port 2 is provided with a 3-wire removable terminal block.

Port 3 - Connect to your RS-232C device via Port 3. Port 3 is an RJ12 connection.

#### HDMI Video Out

EA9-T12CL and EA9-T15CL include an HDMI Type A port to provide video output to a projector or remote monitor.

**Operator Interface** tCME-16

## **C-more EA9-RHMI** Communication Ports

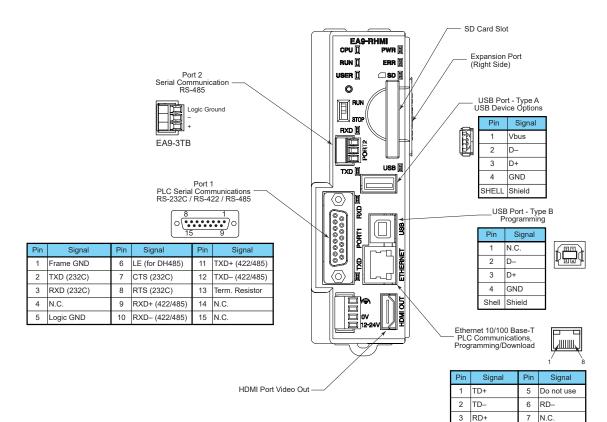

#### **Ethernet Port**

The Ethernet port has several uses:

- Download program to panel
- Communicate to PLCs/PCs
- Send e-mail
- Access FTP server
- Act as a Webserver (Secure HTTPs)
- Remote Internet access

The Ethernet port has an RJ-45 8-wire modular connector with green and yellow LEDs.

- The yellow LED indicates network speed off for a 10 Mbps connection and illuminated for a 100 Mbps connection.
- The green LED indicates link status and illuminates when a link is established.

#### **Expansion Port**

The expansion port supports the <u>EA-ECOM</u> module to provide a second Ethernet Port.

### USB Port B

Program **C-more** via the USB programming port. It's fast and easy, with no baud rate settings, parity, or stop bits to worry about. We stock standard USB cables for your convenience. USB Port B can be used to upload or download projects to and from a PC.

#### USB Port A\*

The Universal Serial Bus (USB) Port A can be used to connect various USB HID (Human Input Device) devices to the panel, such as the following:

- USB touchscreen (ELO<sup>™</sup> Single Touch Resistive/SAW, EETI eGalax Single Touch Resistive and pCap touchscreens)
- USB mouse
- USB keyboard
- USB flash drives (<u>USB-FLASH</u>)
- USB barcode scanner
- USB card scanner

**C-more** can log data to the USB flash drive as well as load projects to the panel from the pen drive. You can also back up project files and panel firmware.

\* 500mA maximum current available. Powered USB hub may be required for some devices

#### **Serial Port**

8 N.C

do not use

4

**Port 1** - Connect to your serial controller network via Port 1. Port 1 is a 15-pin port that supports RS-232 or RS-422/485.

**Port 2** - Connect your RS-485 network via Port 2. Port 2 is provided with a 3-wire removable terminal block.

#### **HDMI Out Port**

<u>EA9-RHMI</u> includes an HDMI Type A port to provide video / audio output to a projector or remote monitor. Supported resolutions are...

- 640 x 480 (VGA) 60Hz
- 720 x 480 (SD) 60Hz
- 1024 x 768 (XGA) 60Hz
- 1280 x 720 (HD) 60Hz